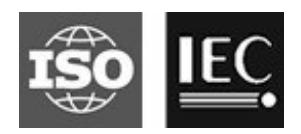

## **ISO/IEC JTC 1/SC 29/WG 11 Coding of moving pictures and audio Convenorship: Japan (JISC)**

# **Document type: Approved WG 11 document Title: Software manual of IV-PSNR for Immersive Video Status: Output document Date of document: 2020-07-11 Source: Convenor, ISO/IEC JTC 1/SC 29/WG 11 No. of pages: 5 Email of convenor: ostermann@tnt.uni-hannover.de Committee URL: http://isotc.iso.org/livelink/livelink/open/jtc1sc29**

## **INTERNATIONAL ORGANISATION FOR STANDARDISATION ORGANISATION INTERNATIONALE DE NORMALISATION ISO/IEC JTC 1/SC 29/WG 11 CODING OF MOVING PICTURES AND AUDIO**

## **ISO/IEC JTC 1/SC 29/WG 11 N**Error! Reference source not found. **Online – July 2020**

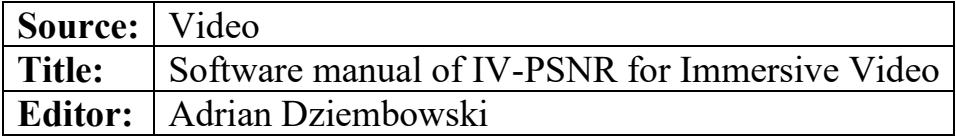

### **1 Introduction**

IV-PSNR [M48093] is a PSNR-based objective quality metric adapted for Immersive Video applications. Compared to PSNR, two major modifications were added: Corresponding Pixel Shift and Global Color Difference. Corresponding Pixel Shift eliminates the influence of a slight shift of objects' edges caused by reprojection errors. Global Color Difference reduces the influence of different color characteristics of different input views.

IV-PSNR for YUV file is calculated as:

$$
IVPSNR_{YUV} = \frac{\sum_{c=0}^{2} IVPSNR(c) \cdot CCW(c)}{\sum_{c=0}^{2} CCW(c)},
$$

where  $CCW(c)$  is the Color Component Weight for each color component c and IVPSNR(c) is the IV-PSNR for that component:

$$
IVPSNR(c) = 10 \cdot \log \left( \frac{MAX^2}{IVMSE(c)} \right),
$$

where MAX is the maximum value of the color component (e.g. 1023 for 10-bit video) and:

$$
IVMSE(c) = \frac{1}{W \cdot H} \sum_{y=0}^{H-1} \sum_{x=0}^{W-1} \min_{\substack{x_R \in [x-CPS,x+CPS] \\ y_R \in [y-CPS,y+CPS]}} (c_T(x,y,c) - c_R(x_R, y_R, c) + GCD(c))^2,
$$

where *W* and *H* are width and height of the image,  $c_T(x, y, c)$  and  $c_R(x, y, c)$  are values of color component  $c$  in the position  $(x, y)$  in the test image and the reference image, respectively, CPS is the maximum Corresponding Pixel Shift between reference and test image, and GCD is the Global Color Difference for component  $c$ :

$$
GCD(c) = \max \left( \frac{1}{W \cdot H} \sum_{y=0}^{H-1} \sum_{x=0}^{W-1} (c_R(x, y, c) - c_T(x, y, c)) \text{ MUD}(c) \right),
$$

where  $MUD(c)$  is the Maximum Unnoticeable Difference for color component c.

In order to provide better quality assessment for omnidirectional video, WS-PSNR technique [Sun17] was applied (however, in the current version of the IV-PSNR software only the equirectangular projection is supported):

$$
\text{WS-IVMSE}(c) = \frac{\sum_{y=0}^{H-1} \sum_{x=0}^{W-1} \min_{\substack{x_R \in [x-\text{CPS}, x+\text{CPS}]} \\ y_R \in [y-\text{CPS}, y+\text{CPS}]}} (c_T(x, y, c) - c_R(x_R, y_R, c) + \text{GCD}(c))^2 \cdot w_{x,y}}{\sum_{y=0}^{H-1} \sum_{x=0}^{W-1} w_{x,y}},
$$

where weight  $w_{x,y}$  is calculated as:

$$
w_{x,y} = \cos\frac{\left(y + 0.5 - \frac{H}{2}\right) \cdot \pi}{H},
$$

where  $x$ ,  $y$  is a position of the pixel in ERP image and  $H$  is the height of this image.

 $CCW(c)$ , MUD(c) and CPS values are predefined:

- $\bullet$  CCW(c):  $\text{CCW}(0) = 1$  (luma component),  $\text{CCW}(1) = 0.25$  (1st chroma component),  $\text{CCW}(2) = 0.25$  (2<sup>nd</sup> chroma component), • MUD(c) = 1% for all the color components,
- $CPS = 2$ .

IV-PSNR is calculated separately for each frame of the sequence. In the end, the mean IV-PSNR value is returned.

The IV-PSNR quality metric is based on PSNR, therefore, the higher the number, the better is the quality.

## **2 Software manual**

IV-PSNR v2.0 executable accepts 9 – 11 parameters:

IV-PSNR ref.yuv test.yuv W H NOF BPS CS ERP? out.txt (rOff) (tOff)

#### **Required**:

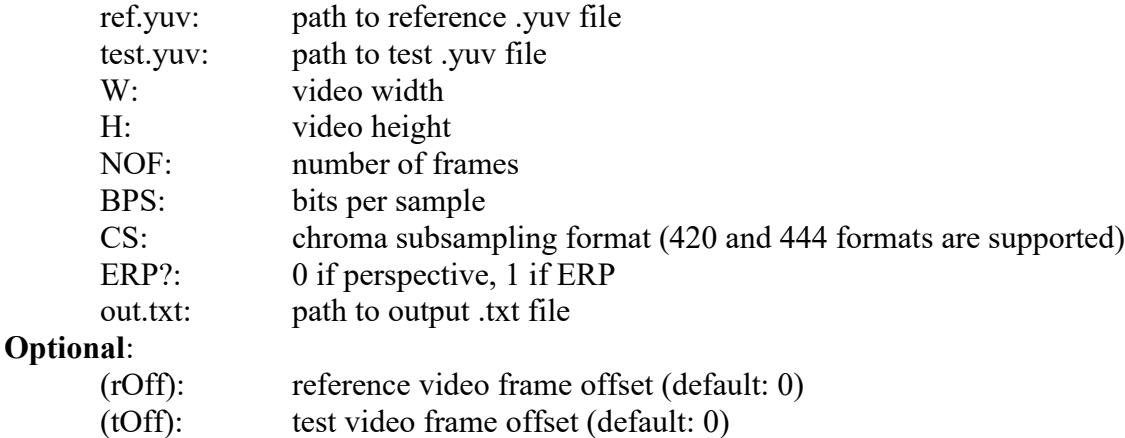

When no parameters are used, syntax help is outputted.

## **3 Examples**

1. IV-PSNR of SA\_v4\_ref.yuv and SA\_v4\_test.yuv. Sequence resolution is 4096×2048, YUV420, 10 bits per sample. Sequence format is ERP. Mean IV-PSNR calculated for the first 20 frames will be written into IV-PSNR.txt:

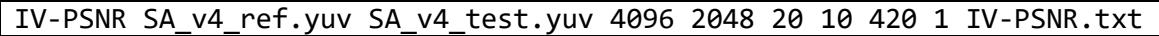

2. IV-PSNR of SD\_v8\_ref.yuv and SD\_v8\_test.yuv. Sequence resolution is 2048×1088, YUV420, 8 bits per sample. Sequence format is perspective. Mean IV-PSNR calculated for first 100 frames will be written into IV-PSNR.txt:

IV-PSNR SD\_v8\_ref.yuv SD\_v8\_test.yuv 2048 1088 100 8 420 0 IV-PSNR.txt

3. IV-PSNR of SE v3 ref.yuv and SE v3 test.yuv. Sequence resolution is 1920×1080, YUV420, 10 bits per sample. Sequence format is perspective. Mean IV-PSNR calculated for 5 frames (frames 0-4 of reference video and 10-14 of test video) will be written into IV-PSNR.txt:

IV-PSNR SE\_v3\_ref.yuv SD\_v3\_test.yuv 1920 1080 5 8 420 0 IV-PSNR.txt 0 10

## **4 Software**

MPEG Git Repository: <http://mpegx.int-evry.fr/software/MPEG/MIV/RS/IVPSNR> Public read-only access: <https://gitlab.com/mpeg-i-visual/ivpsnr> Software coordinator: Adrian Dziembowski, [adrian.dziembowski@put.poznan.pl](mailto:adrian.dziembowski@put.poznan.pl)

## **5 Changelog**

**v2.0** [M54279]:

- addition of (rOff) and (tOff) commandline parameters,
- removal of redundant GCD calculations,
- usage of uint16 t data type and 4:4:4 chroma format for internal picture storage,
- new implementation of pixel-level processing steps,
- reduction of filesystem burden by coalescing read,
- detection of read errors causes application to exit returning EXIT\_FAILURE,
- implementation of Kahanand-Babuska-Neumaier accumulation,
- improved conversion of 8bps input sequences,
- improved interpolation for input sequences with 4:2:0 chroma format,
- addition of 3 compile-time parameters:
	- $\circ$  VERBOSE\_LEVEL controls number of per-frame printing; default = 0,
	- $\circ$  USE KBNS enables the Kahanand-Babuska-Neumaier accumulation; default: enabled,
	- $\circ$  USE FIXED WEIGHTS enables faster 5×5 block search with fixed component weight (equal to 4:1:1); default = enabled,
- fixed possibility of reading from unallocated memory region during 5×5 block search,
- fixed GCD values rounding and clipping.

**v1.0** [M45093].

## **6 References**

[M48093] A. Dziembowski, M. Domański, "[MPEG-I Visual] Objective quality metric for immersive video", ISO/IEC JTC1/SC29/WG11 MPEG/M48093, July 2019, Göteborg, Sweden.

[M54279] J. Stankowski, A. Dziembowski, "[MPEG-I Visual] Fast implementation of IV-PSNR software", ISO/IEC JTC1/SC29/WG11 MPEG/M54279, July 2020, Online.

[Sun17] Y. Sun, A. Lu, L. Yu, "Weighted-to-Spherically-Uniform Quality Evaluation for Omnidirectional Video", IEEE Signal Processing Letters 24.9(2017):1408-1412.